**K.Sangeetha/AP/ECE / SNSCE / III Sem / COA 0/20**

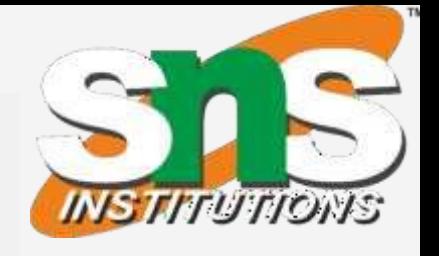

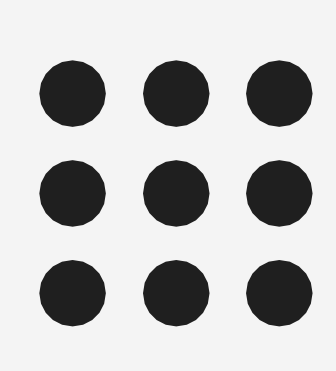

### **DEPARTMENT OF ECE**

**COURSE NAME: 19IT301 COMPUTER ORGANIZATION** 

**AND ARCHITECTURE**

**II YEAR/ III SEM**

**Unit 1 : BASIC STRUCTURE OF COMPUTERS Topic 6:**

**Addressing Modes**

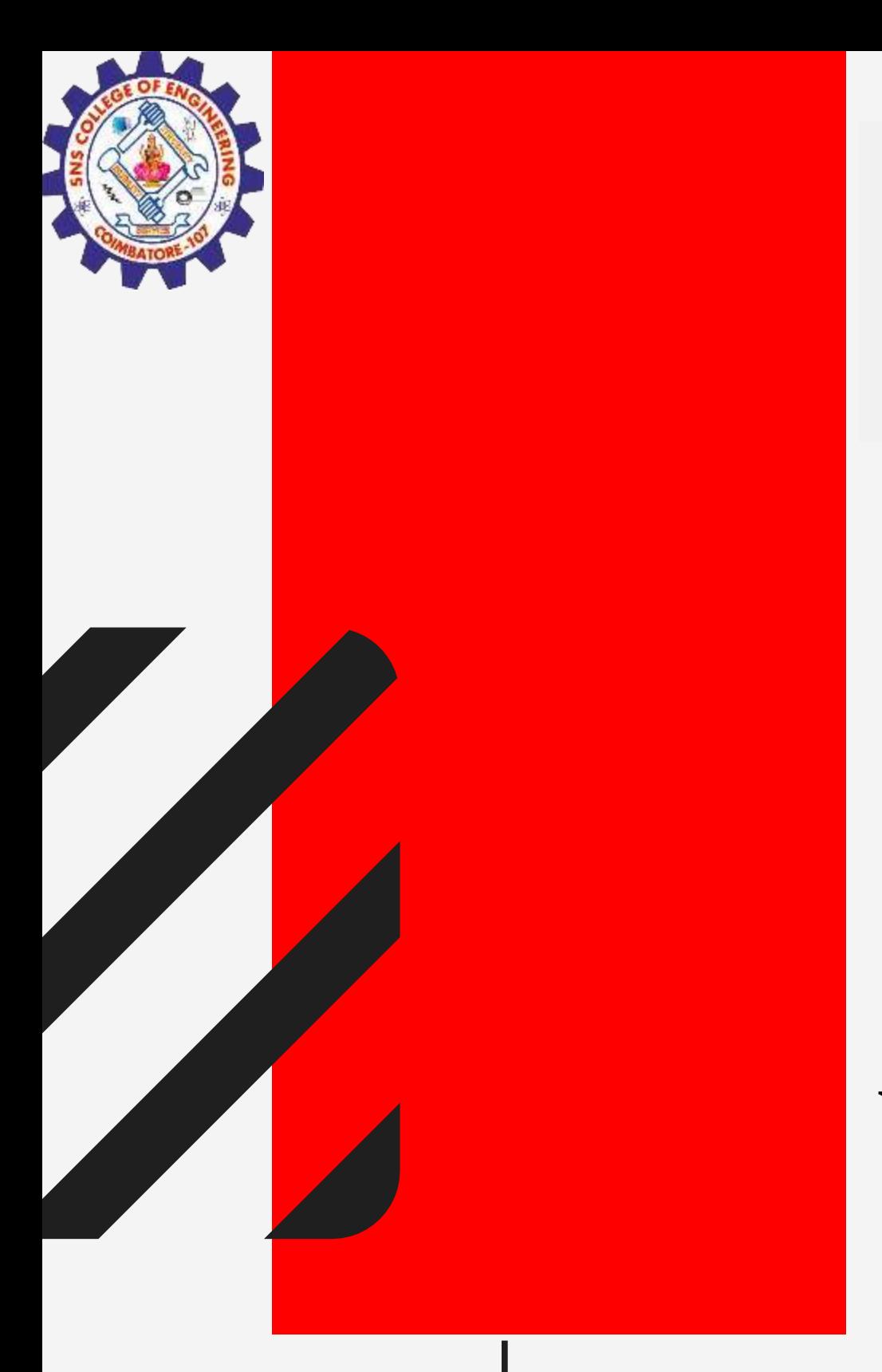

### **SNS COLLEGE OF ENGINEERING**

**Kurumbapalayam (PO), Coimbatore – 641 107 Accredited by NAAC-UGC with 'A'Grade Approved by AICTE, Recognized by UGC & Affiliated to Anna University, Chennai**

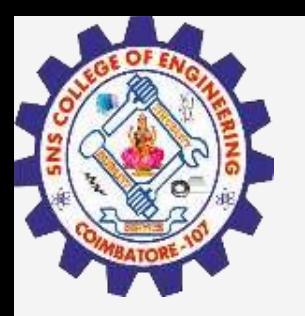

# Addressing Modes

**1/20**

The different ways in which the location of an operand is specified in an instruction are referred to as **addressing modes.**

- **Implied**
- **Immediate**
- **Register**
- Direct/Absolute
- **Indirect**
- **Index**
- **Relative**
- **Autoincrement**
- Autodecrement

Different Addressing modes

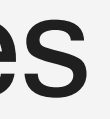

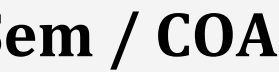

- In the addressing modes that follow, the instruction does not give the operand or its address explicitly.
- Instead, it provides information from which an effective address (EA) can be derived by the processor when the instruction is executed. • The **effective address** is the location of an operand which is stored in
- memory.

### Move LOC, R0 EA = LOC

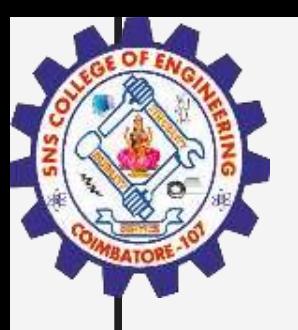

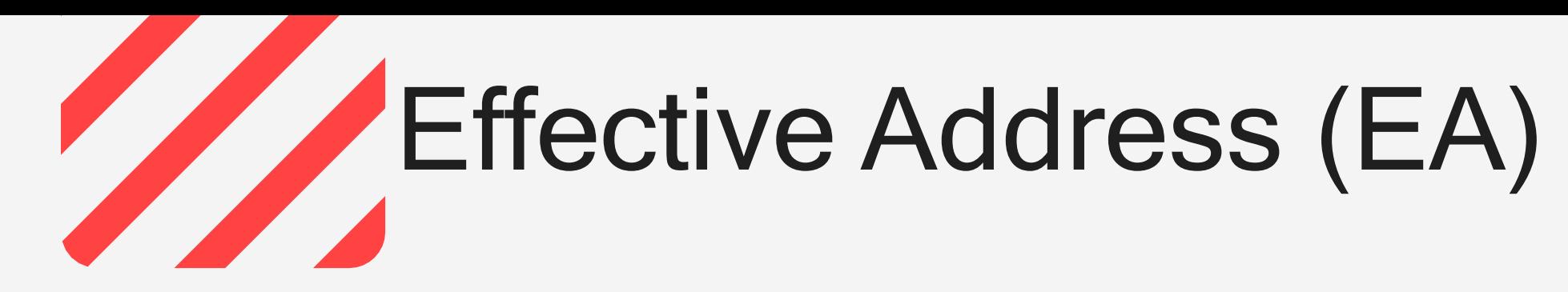

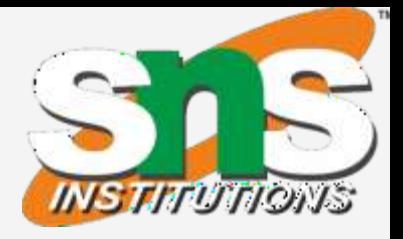

- Implied
	- o Instructions that comprise only an opcode without an operand o Ex: INCA
- 5, R1" o The use of a **constant** in "MOV • Immediate mode or "MOV #5, R1" i.e. R1  $\leftarrow$  5
- Absolute (Direct) Address Implementation of **variables** o Operand is in a memory location
	- o E.g. Move LOC, R1
	- Register Mode
		- o Indicate register holds the operand

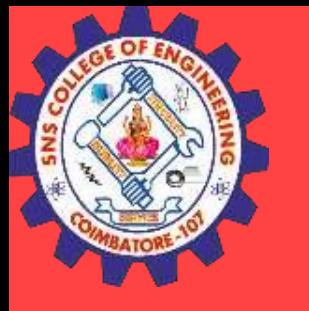

# Addressing Modes

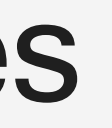

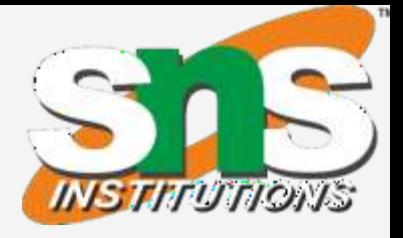

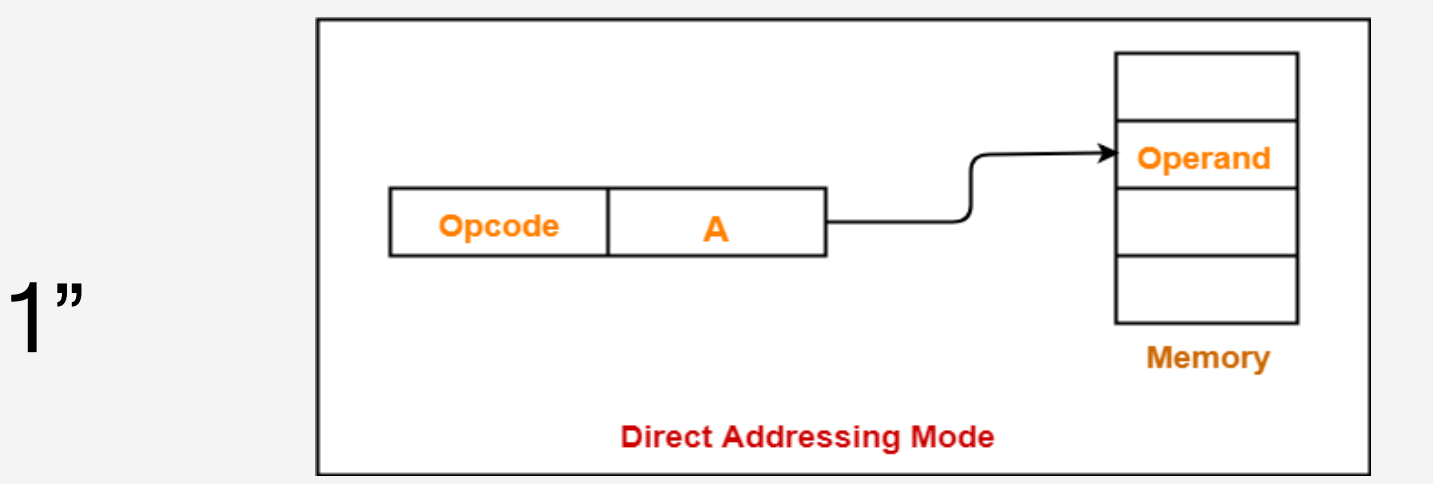

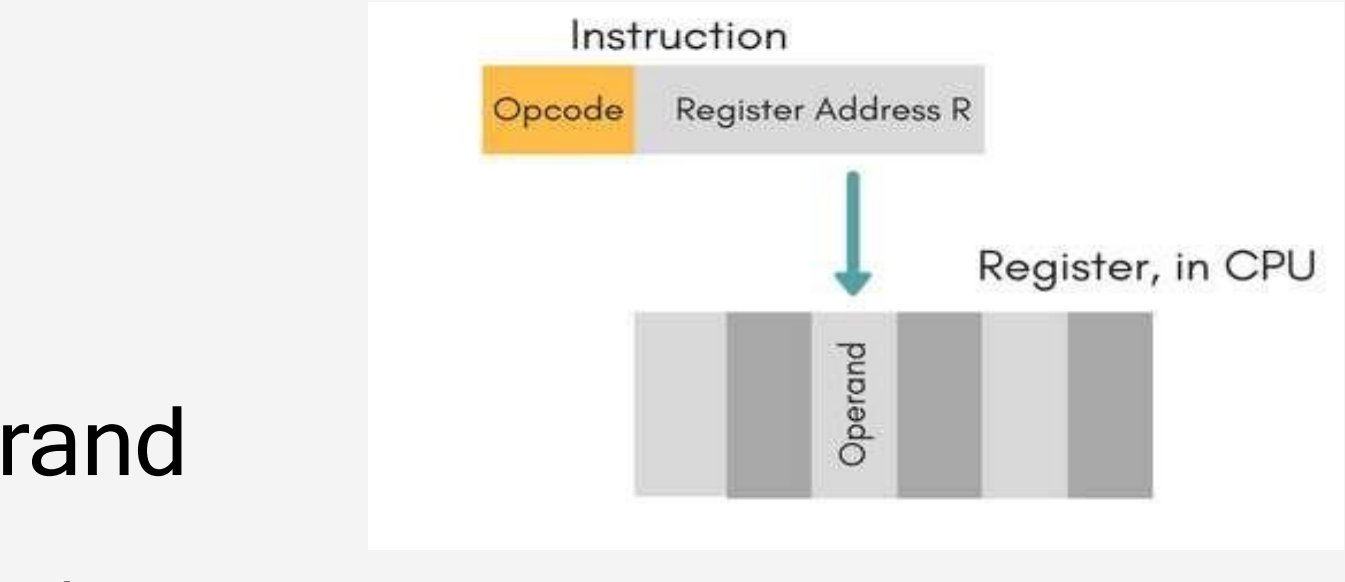

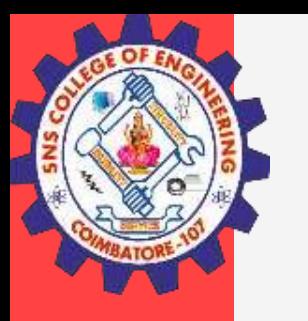

# Indirection and Pointers

- Indirect Addressing Instruction provides information from which memory address of operand determined
- EA of the operand is the contents of register or memory location whose address appears in the instruction.

- $\circ$  Indicate the register (e.g. R1) that holds the address of the variable (e.g. B) that holds the operand ADD (R1), R0
- o The register or memory location that contain the address of an operand is called a **pointer**

### **Indirect addressing through a general purpose register**:

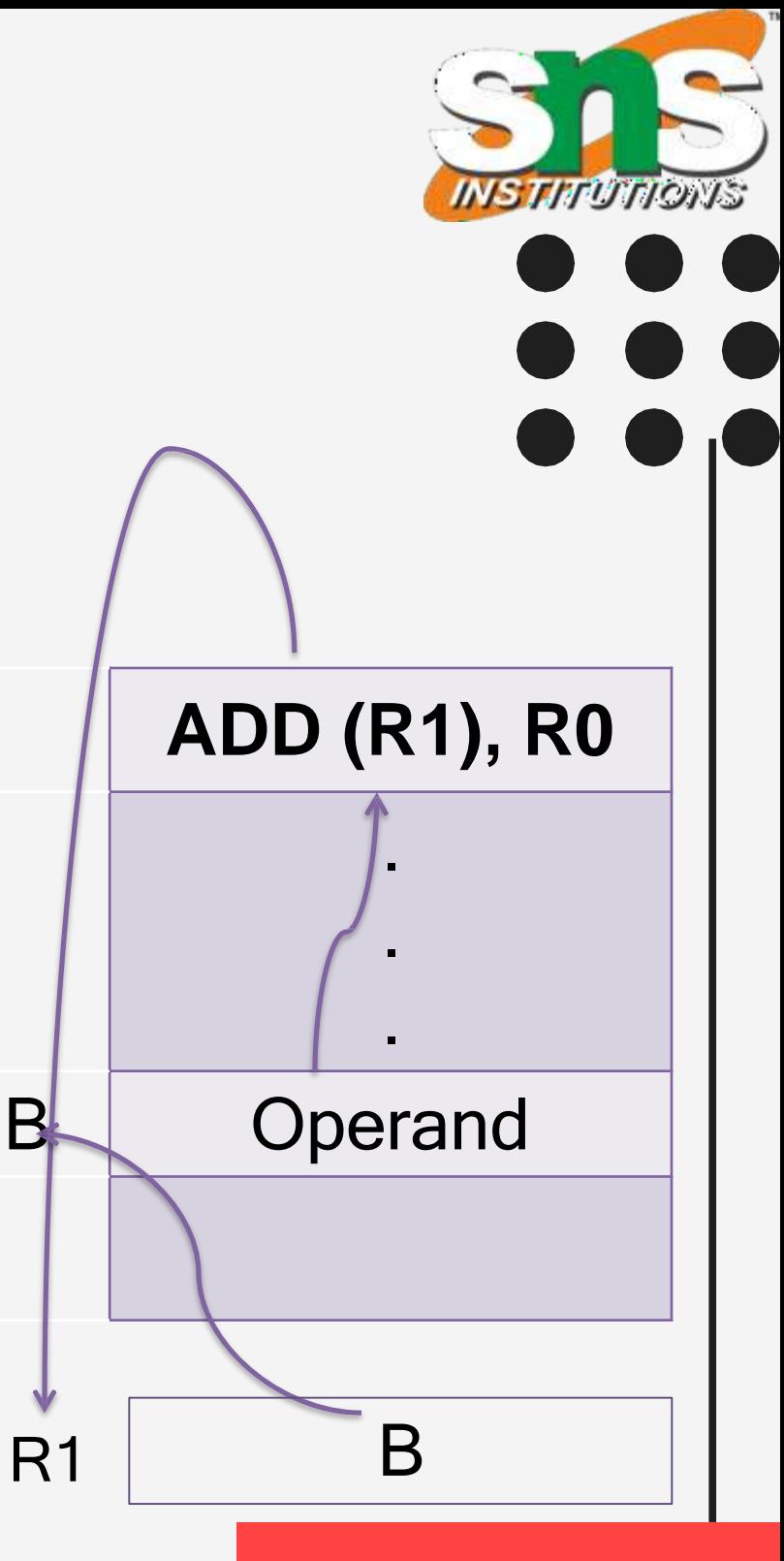

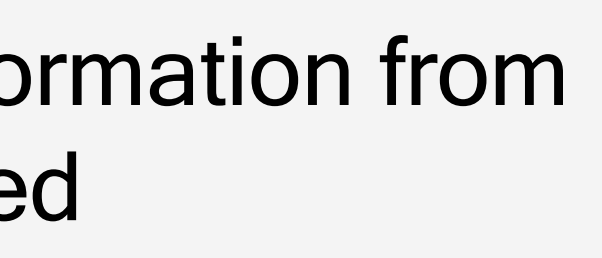

**Indirect addressing through a memory location:**

• Indicate the memory variable (e.g. A )that holds the address of the variable (e.g. B) that holds the operand

ADD (A), R0

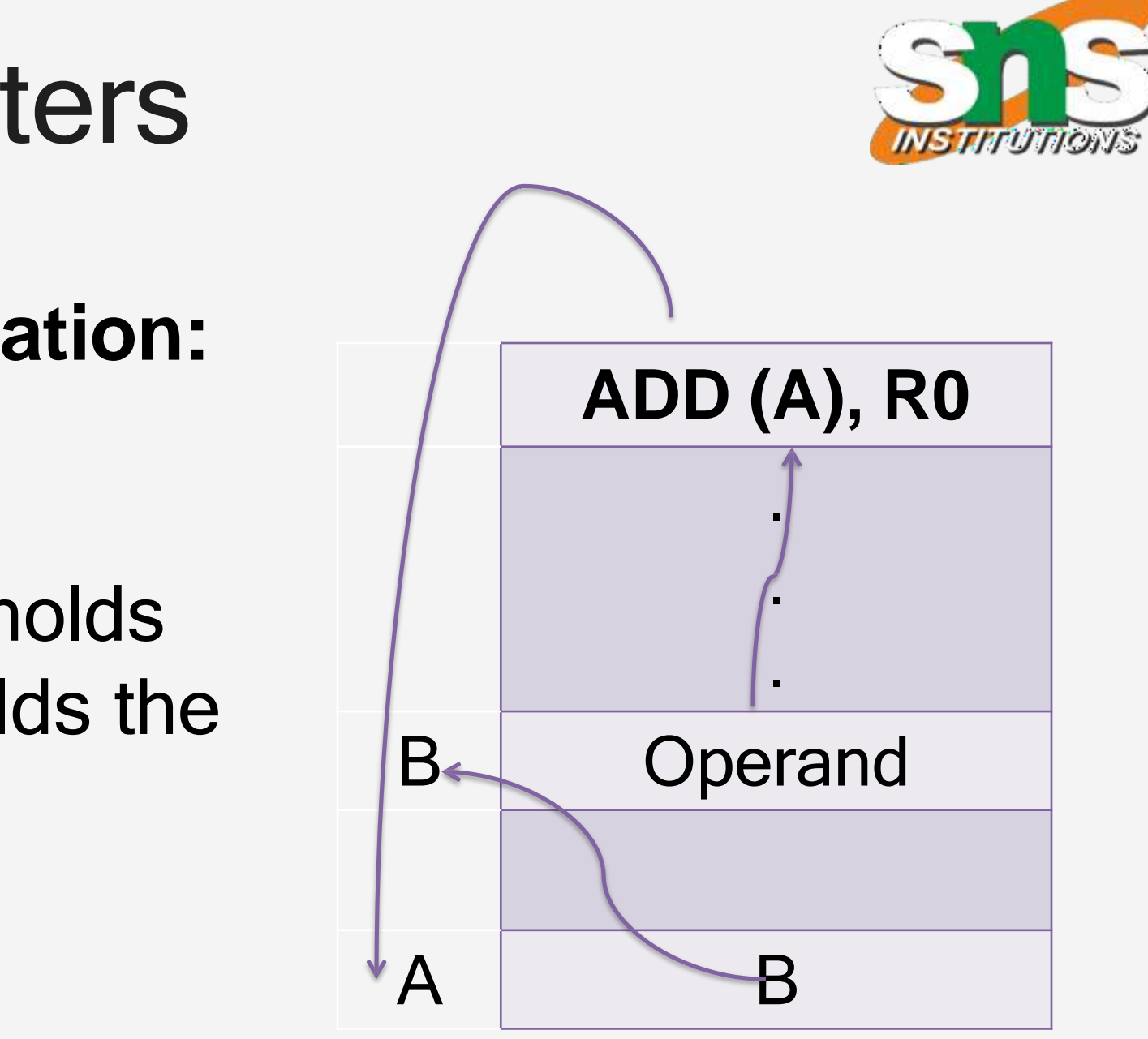

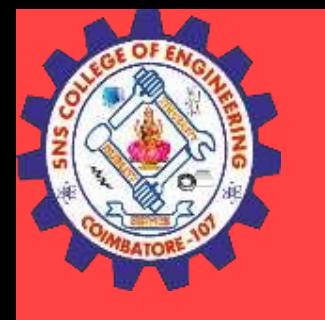

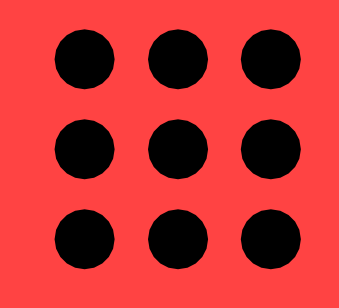

# Indirection and Pointers

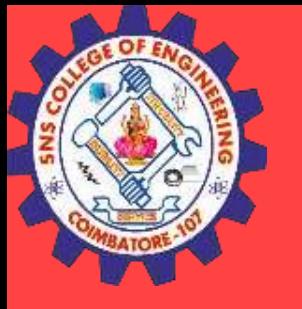

DO 0<br>DO 0

# Indirect Addressing Example

### **Addition of N numbers**

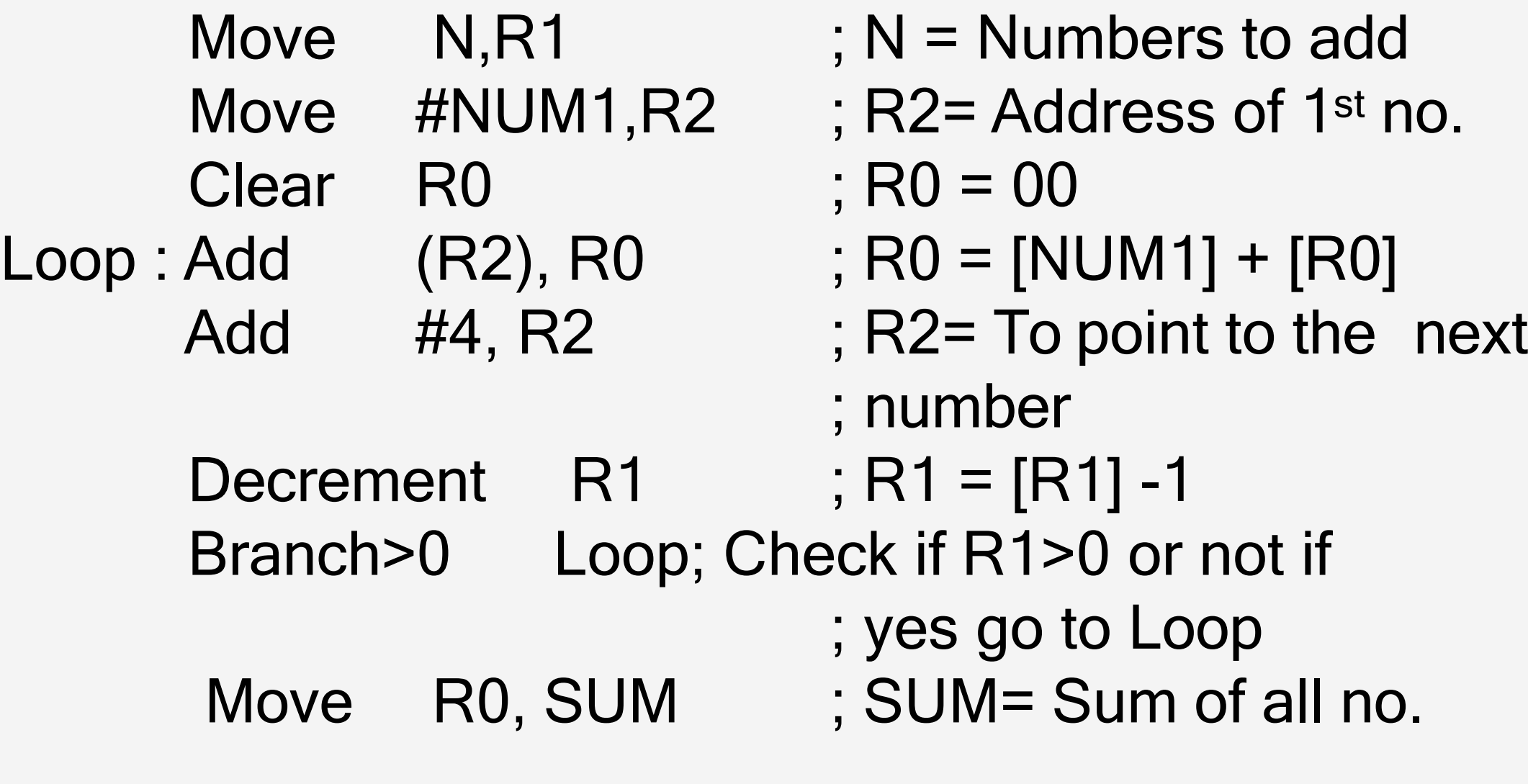

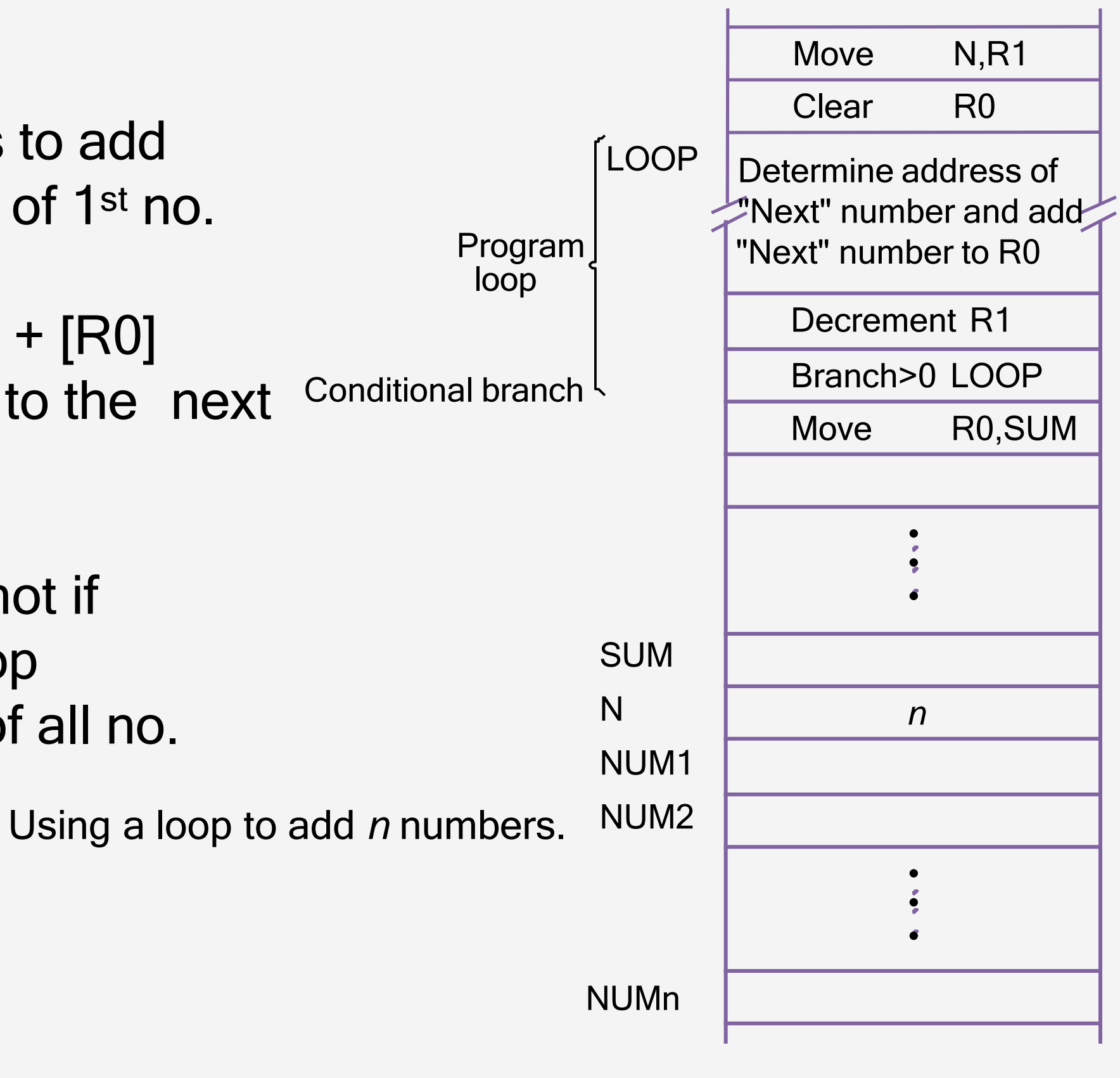

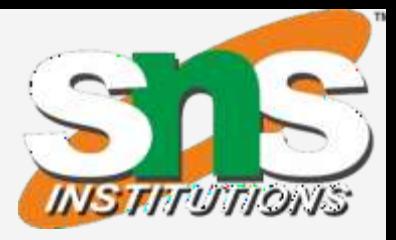

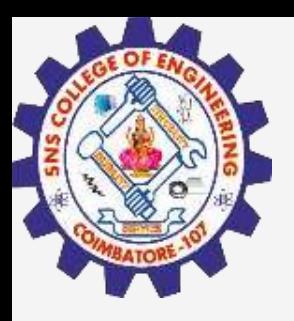

## Example

- $; N = 3$
- 2 ; R2= 10000H
	- $; RO = 00$
	- $; RO = 10 + 00 = 10$
	- $; R2 = 10004H$
	- $; R1 = 2$
	- ; Check if R1>0 if
	- ; yes go to Loop
		-

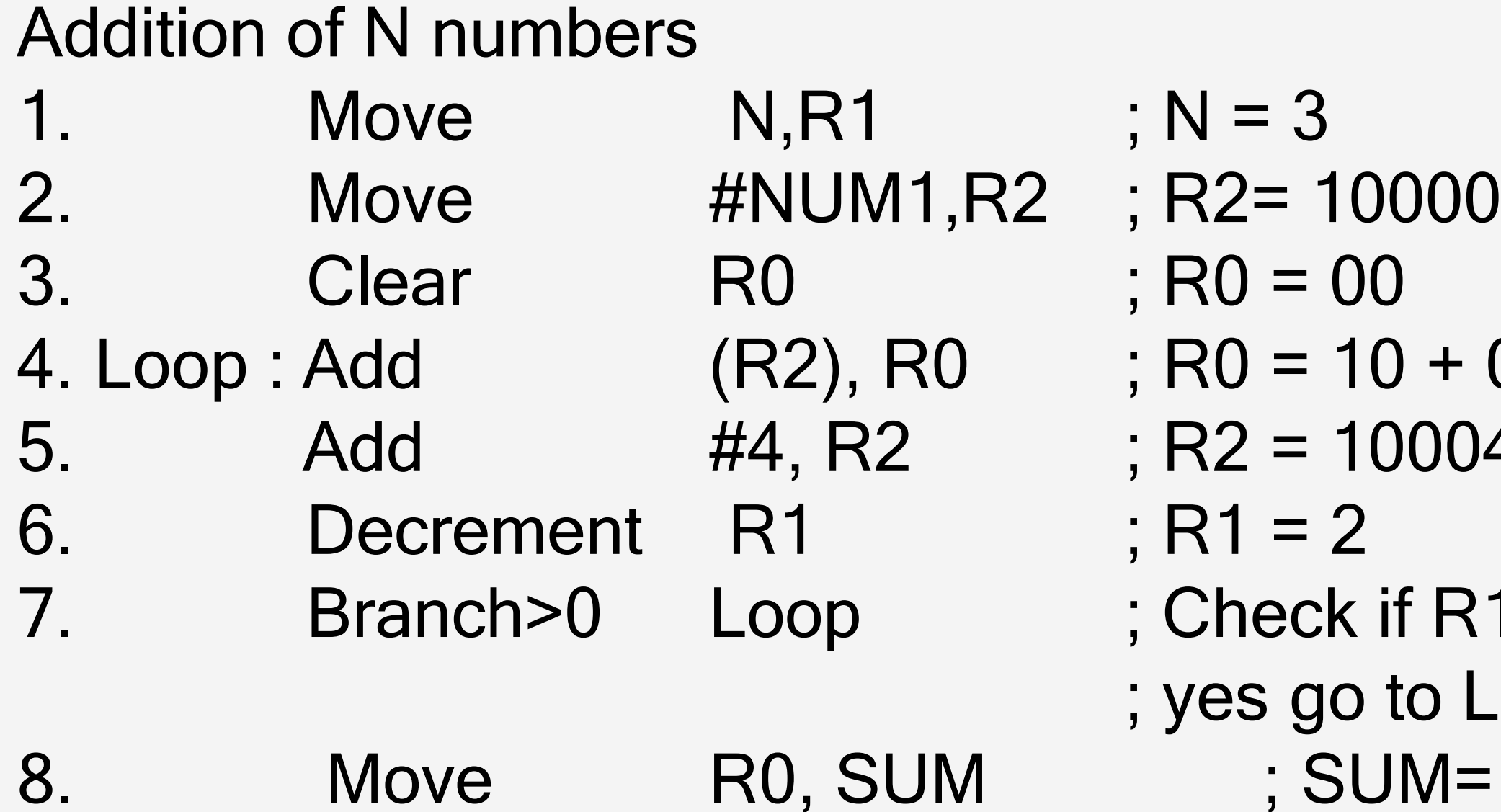

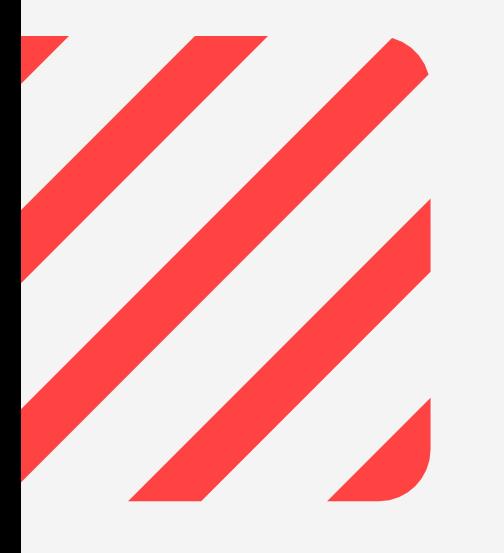

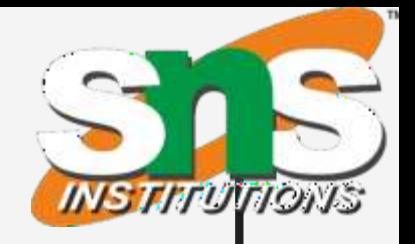

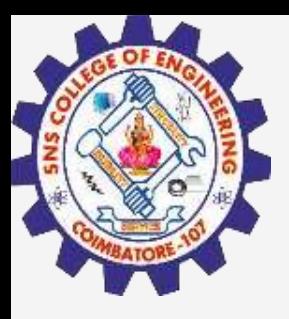

### Example

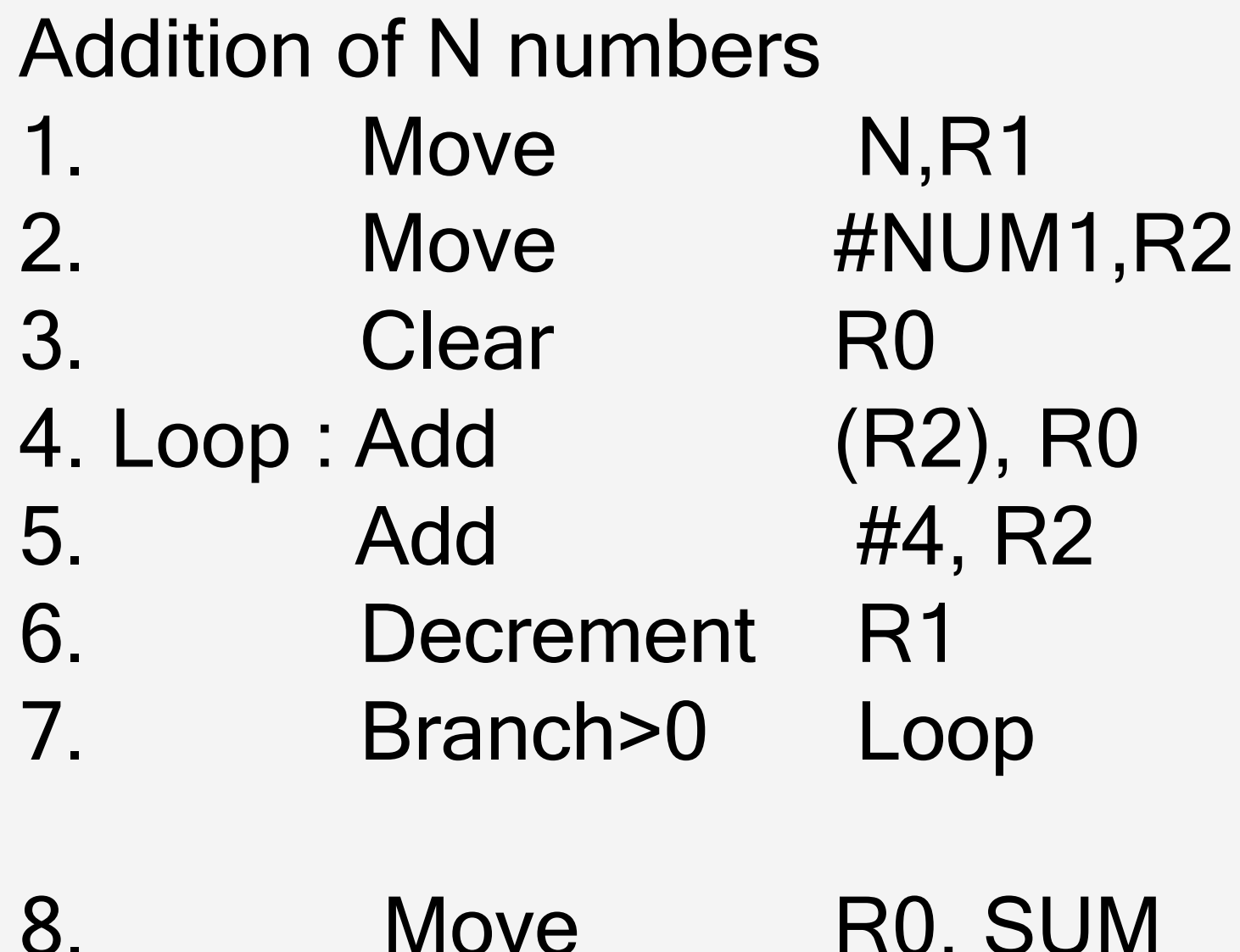

**9/30/2023 8/20 K.Sangeetha/AP/ECE / SNSCE / III Sem / COA**

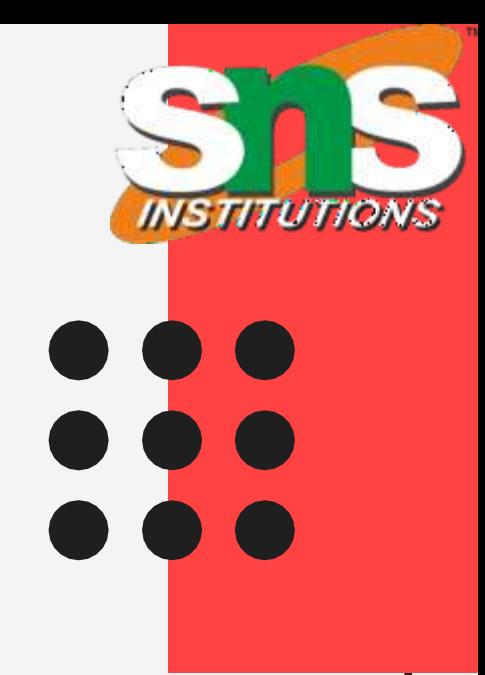

- $; N = 3$
- $; R2 = 10000H$
- $; RO = 00$
- $; RO = 20 + 10 = 30$
- $; R2 = 10008H$
- $; R1 = 1$
- ; Check if R1>0 if
- ; yes go to Loop
	- $;$  SUM=

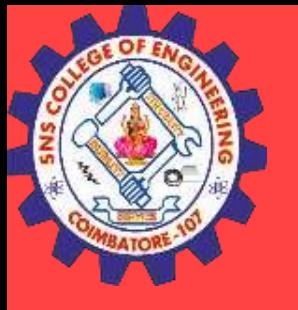

### Example

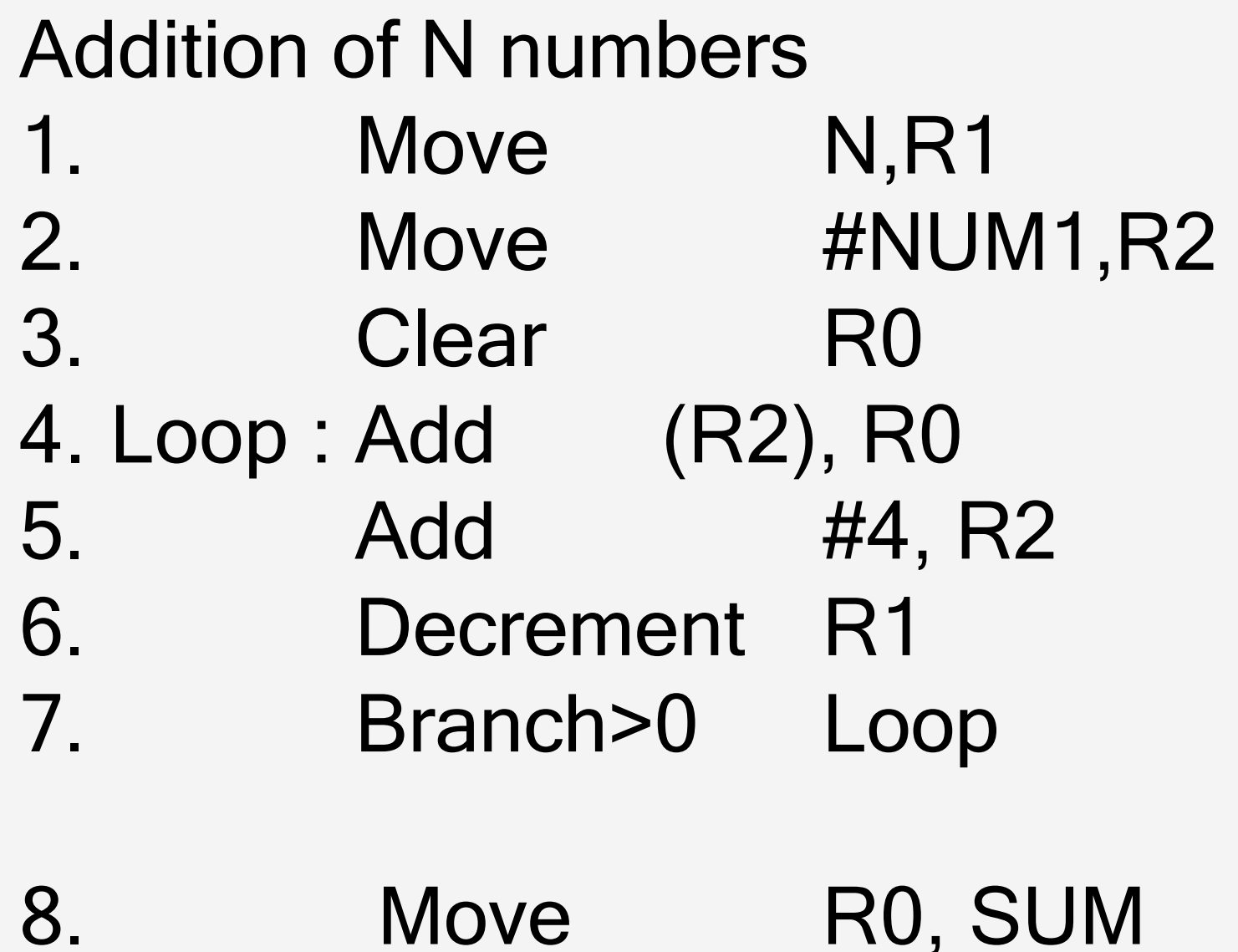

```
; N = 3
    ; R2= 10000H
    ; R0 = 00
; R0 = 30 + 30 = 60
    ; R2 = 1000CH
    ; R1 = 0; Check if R1>0 if
    ; yes go to Loop
        ; SUM= 60
```
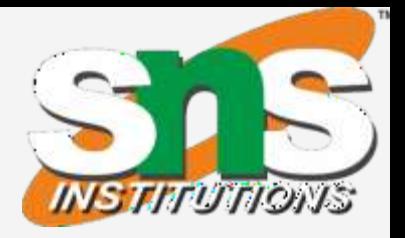

- Useful in lists and arrays
- Index mode: The EA of the operand is generated by adding a constant value to the contents of a register.
- Symbolic representation  $X(Ri)$  ;  $X=$  constant value  $EA= X + (Ri)$
- X defined as offset or displacement

**10/20**

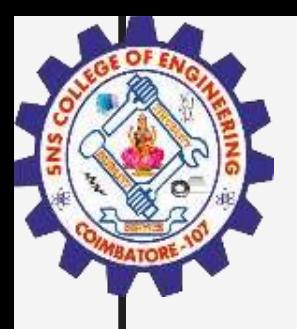

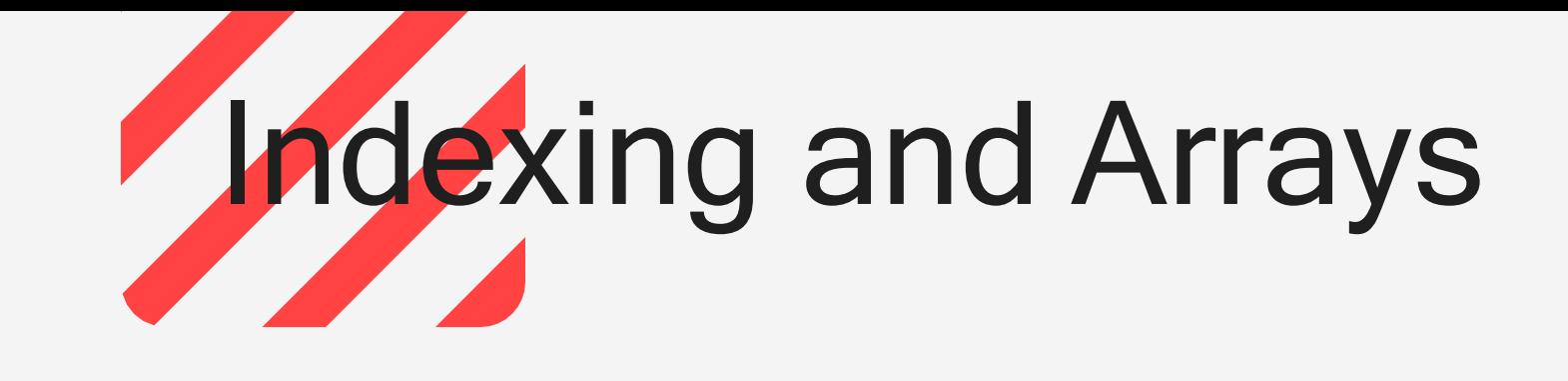

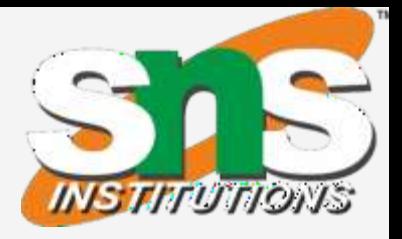

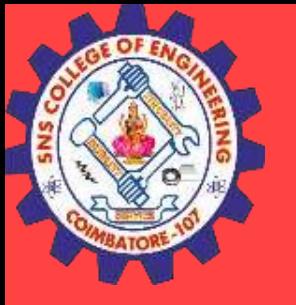

# Two ways of using Index mode

Offset is given as a Constant

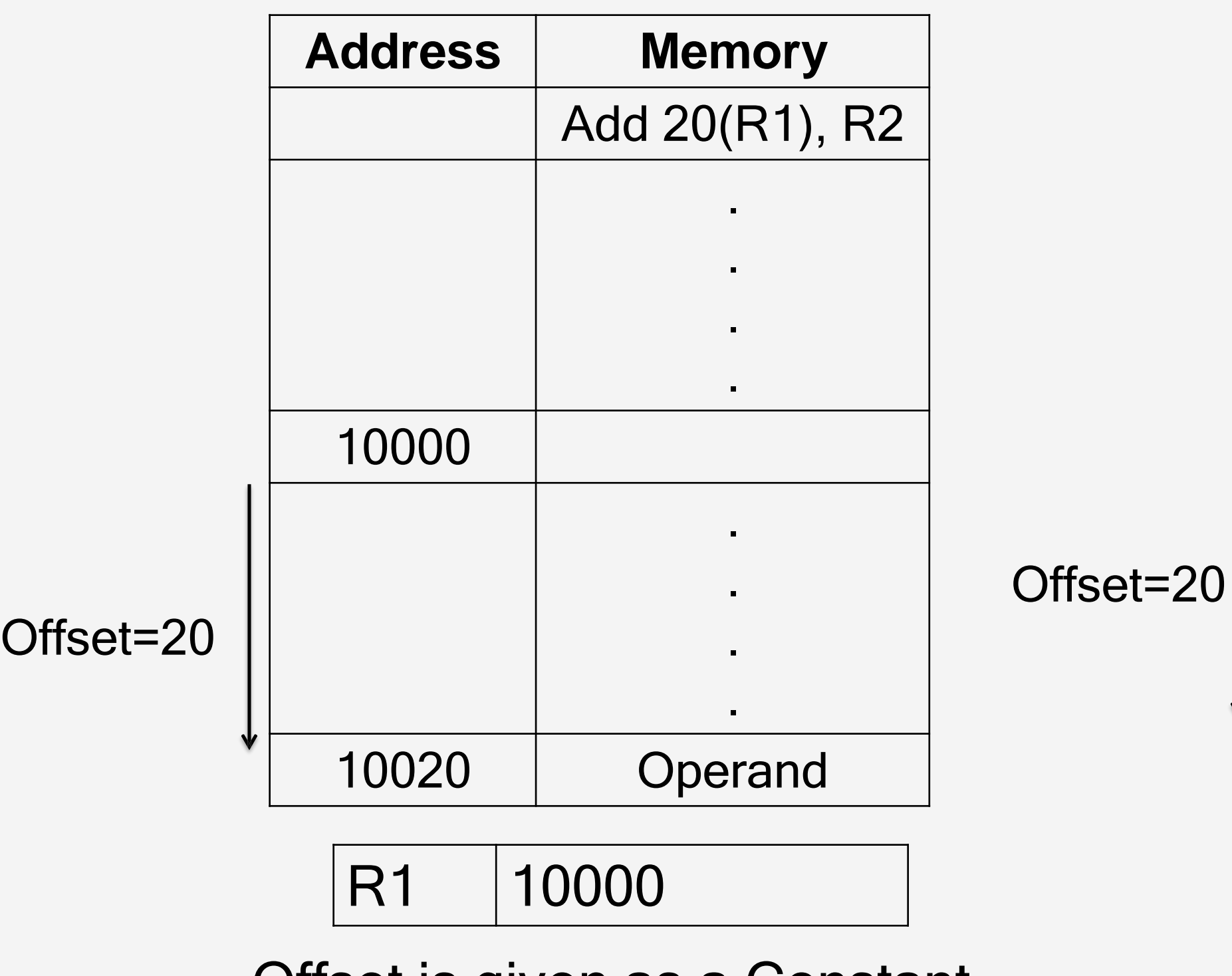

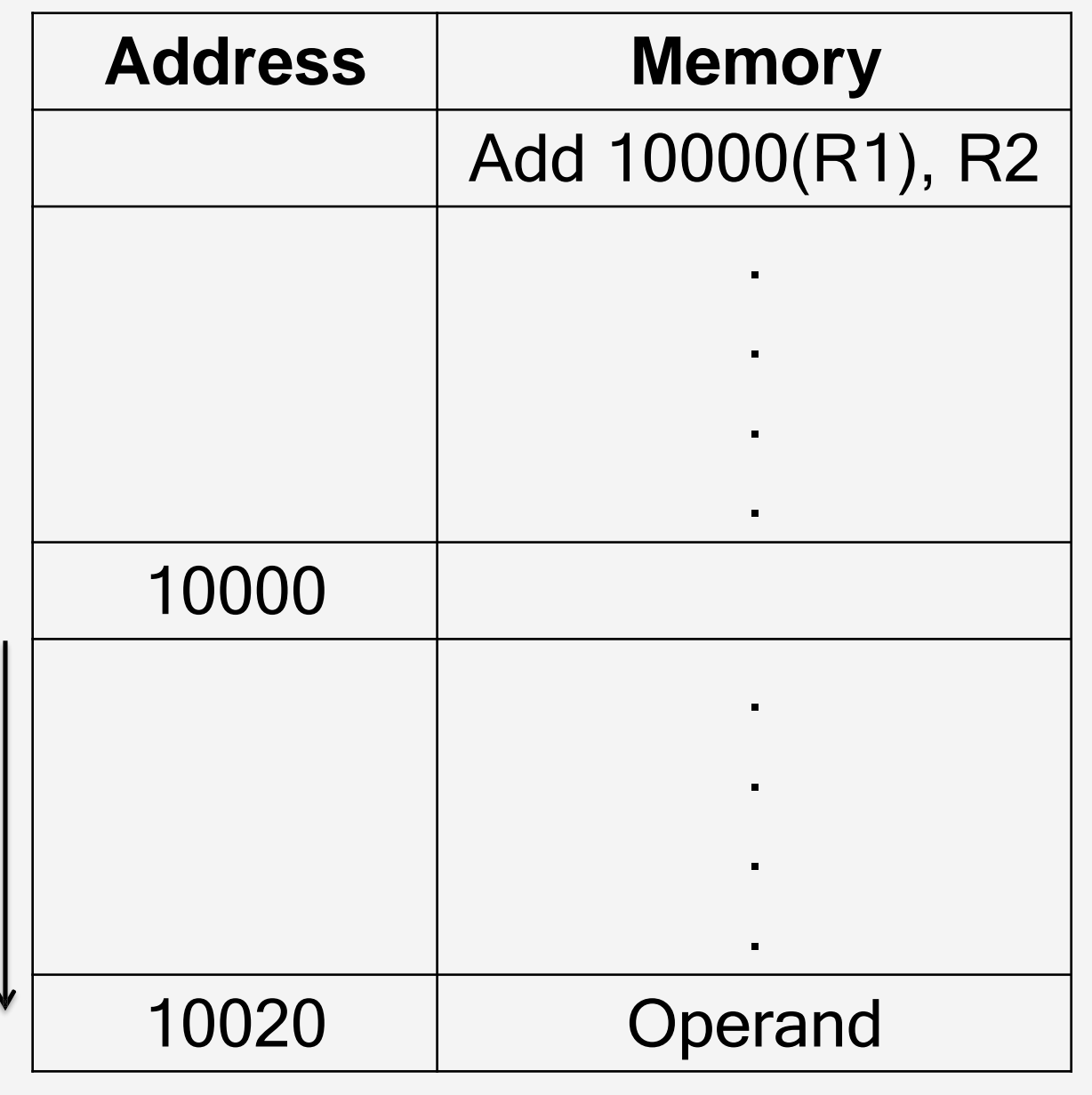

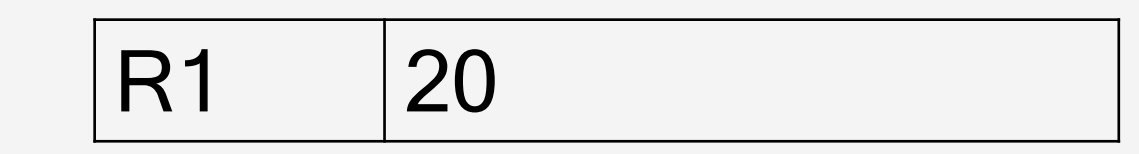

Offset is in the index register

**11/20**

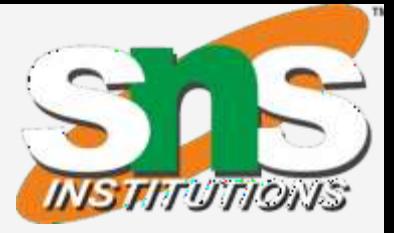

**Array** List of students marks

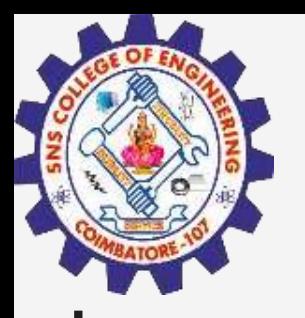

# Example: Indexing and Arrays

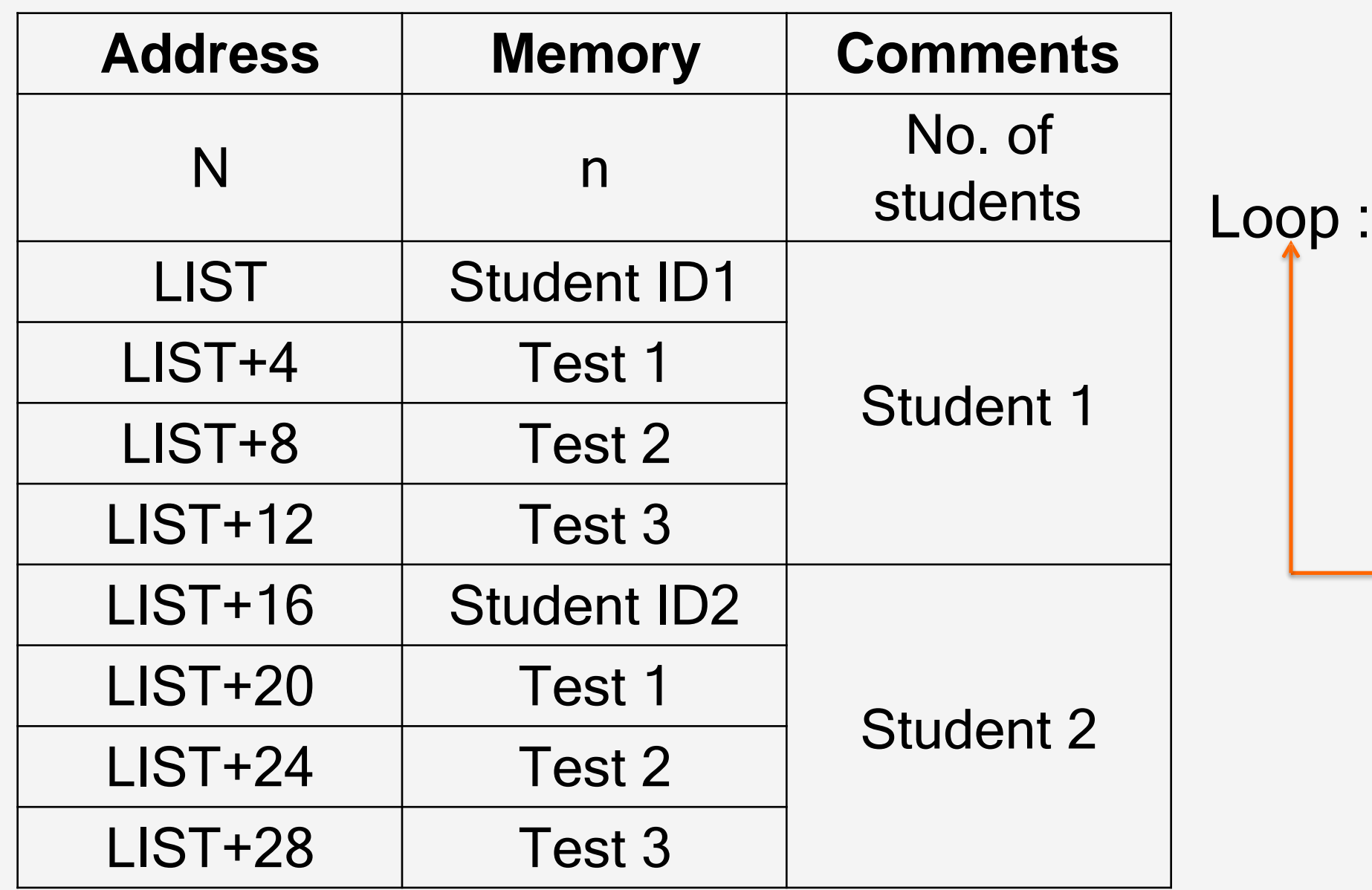

Move #LIST, R0 R4 Clear R1 Clear R2 Clear R3 Move N, R4 Add 4(R0), R1 Add 8(R0), R2 Add 12(R0),R3 Add #16, R0 **Decrement** Branch>0 Loop **Move Move Move** R1, SUM1 R2, SUM2 R3, SUM3

Program to find the sum of marks of

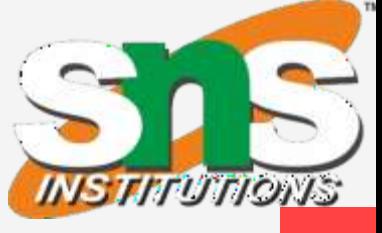

188

• Indexed addressing used in accessing test all subjects and store it in memory. marks from the list

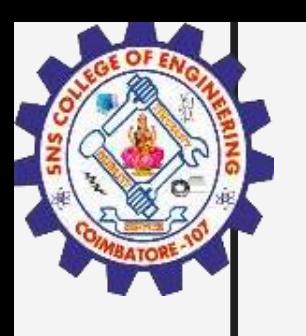

# Relative Addressing

- Relative mode the effective address is determined by the index mode using the program counter in place of the generalpurpose register.
- X(PC) note that X is a signed number
- Commonly used to specify target address in branch instruction Branch>0 LOOP
- This location is computed by specifying it as an offset from the current value of PC.
- Branch target may be either before or after the branch instruction, the offset is given as a signed num.

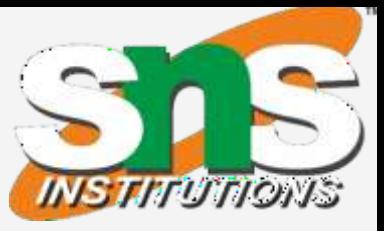

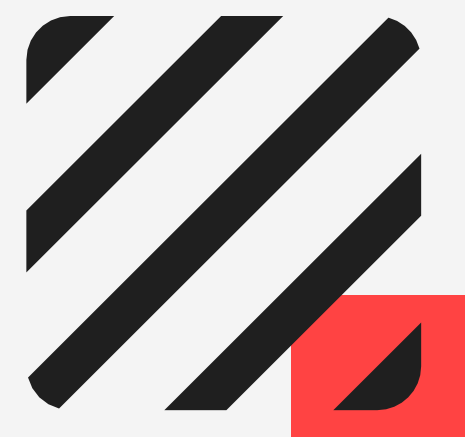

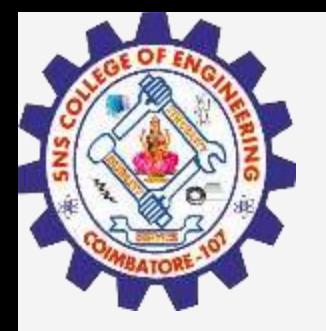

# Relative addressing mode - Example

**14/20**

### **Addition of N numbers**

*Move N,R1 ; N = Numbers to add Address of 1<sup>st</sup> no. 1000 Loop: Add (R2), R0 ; R0 = [NUM1] + [R0] Adda Propoint to the next number 1008 Decrement R1 ; R1 = [R1] -1 <i>1>0* **or not if** *; yes go to Loop ; SUM= Sum of all no.*

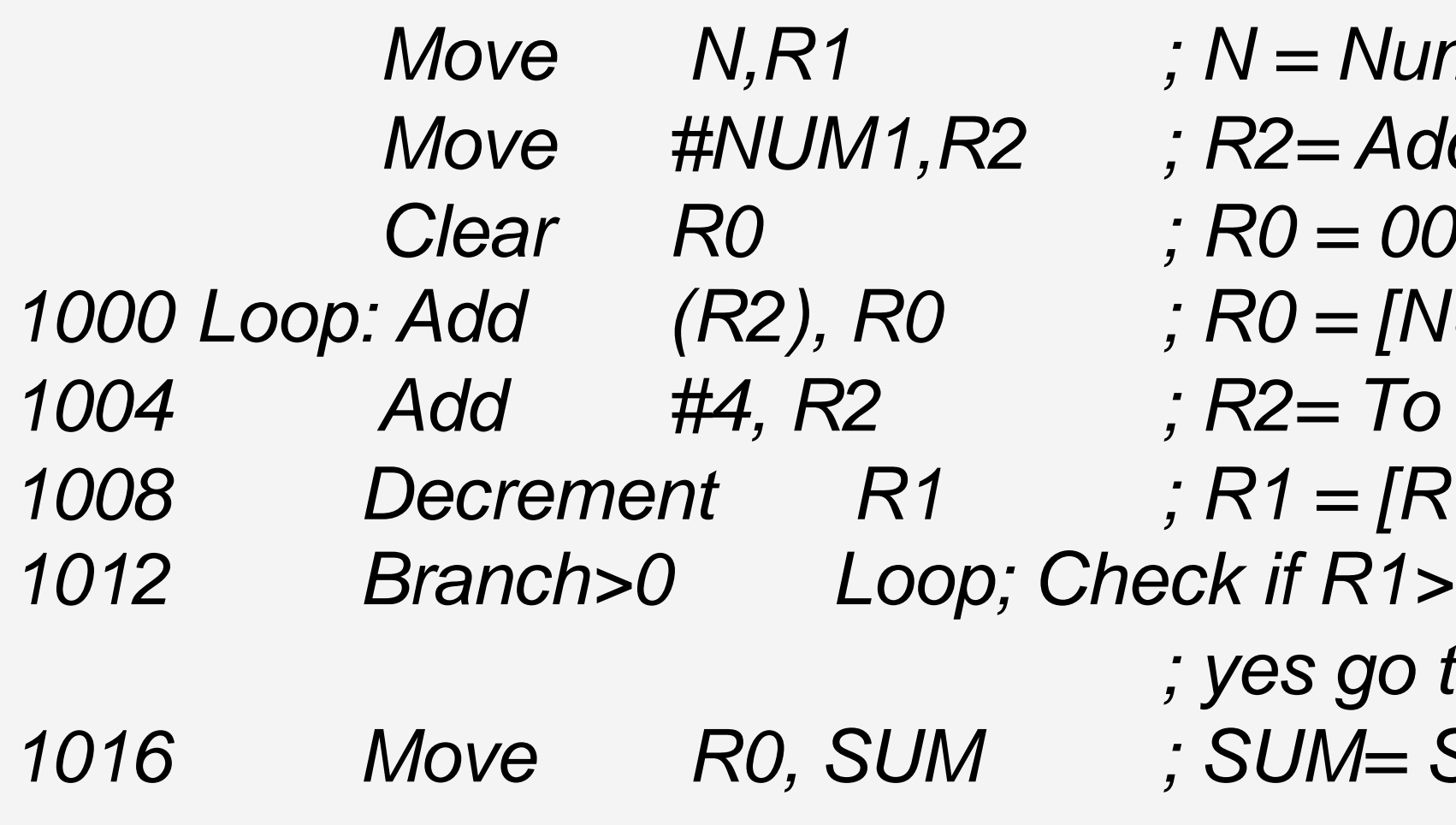

- $PC = 1016$
- To branch to Loop (1000), offset  $X = -16$
- $X(PC) = -16(1016) = -16 + 1016 = 1000$

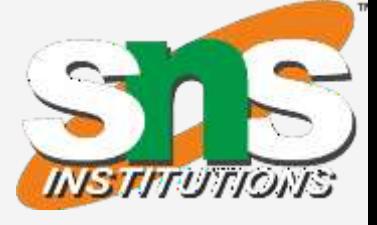

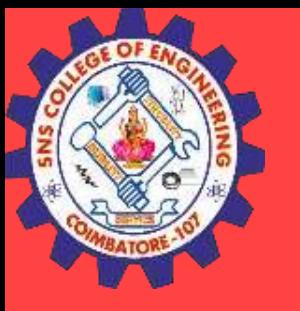

# Additional Modes

- Autoincrement mode the effective address of the operand is the contents of a register specified in the instruction. After accessing the operand, the contents of this register are automatically incremented to point to the next item in a list.
- (Ri)+. The increment is 1 for byte-sized operands, 2 for 16-bit operands, and 4 for 32-bit operands.
- Autodecrement mode:  $-(Ri)$  decrement first and used as an EA

Figure 2.16. The Autoincrement addressing mode used in the program of Figure 2.12.

- Initialization
- 
- 

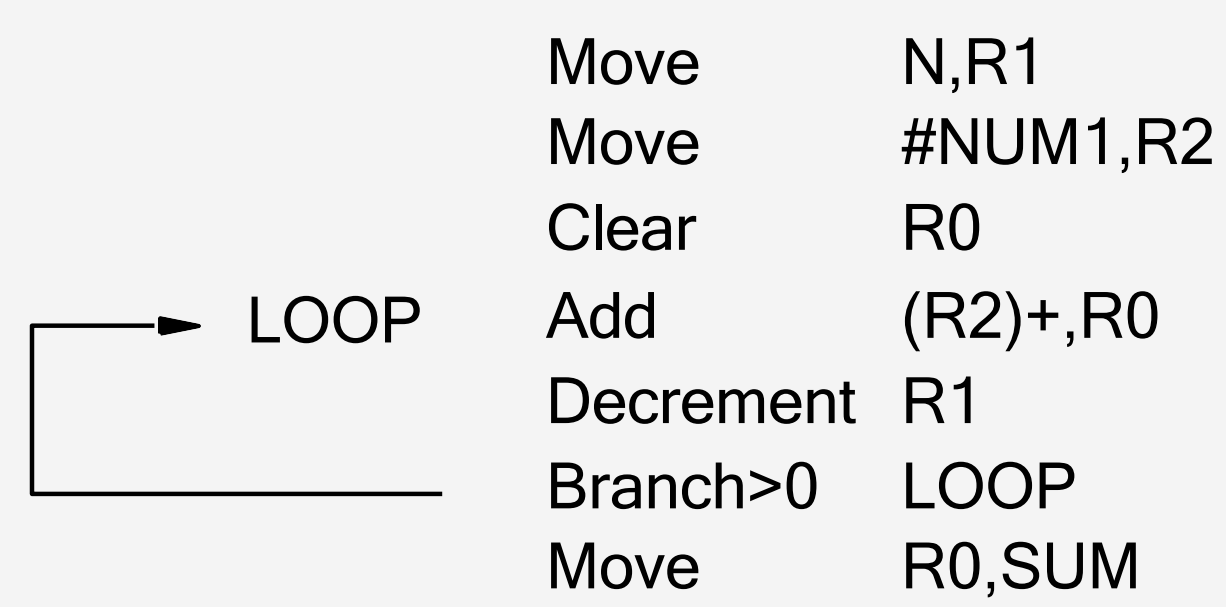

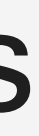

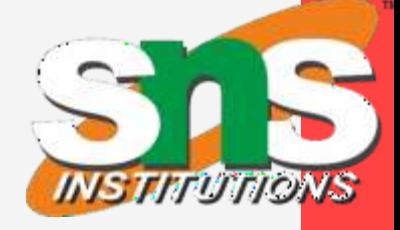

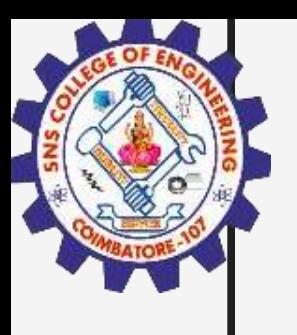

**DOO**<br>DOOO

## Summary

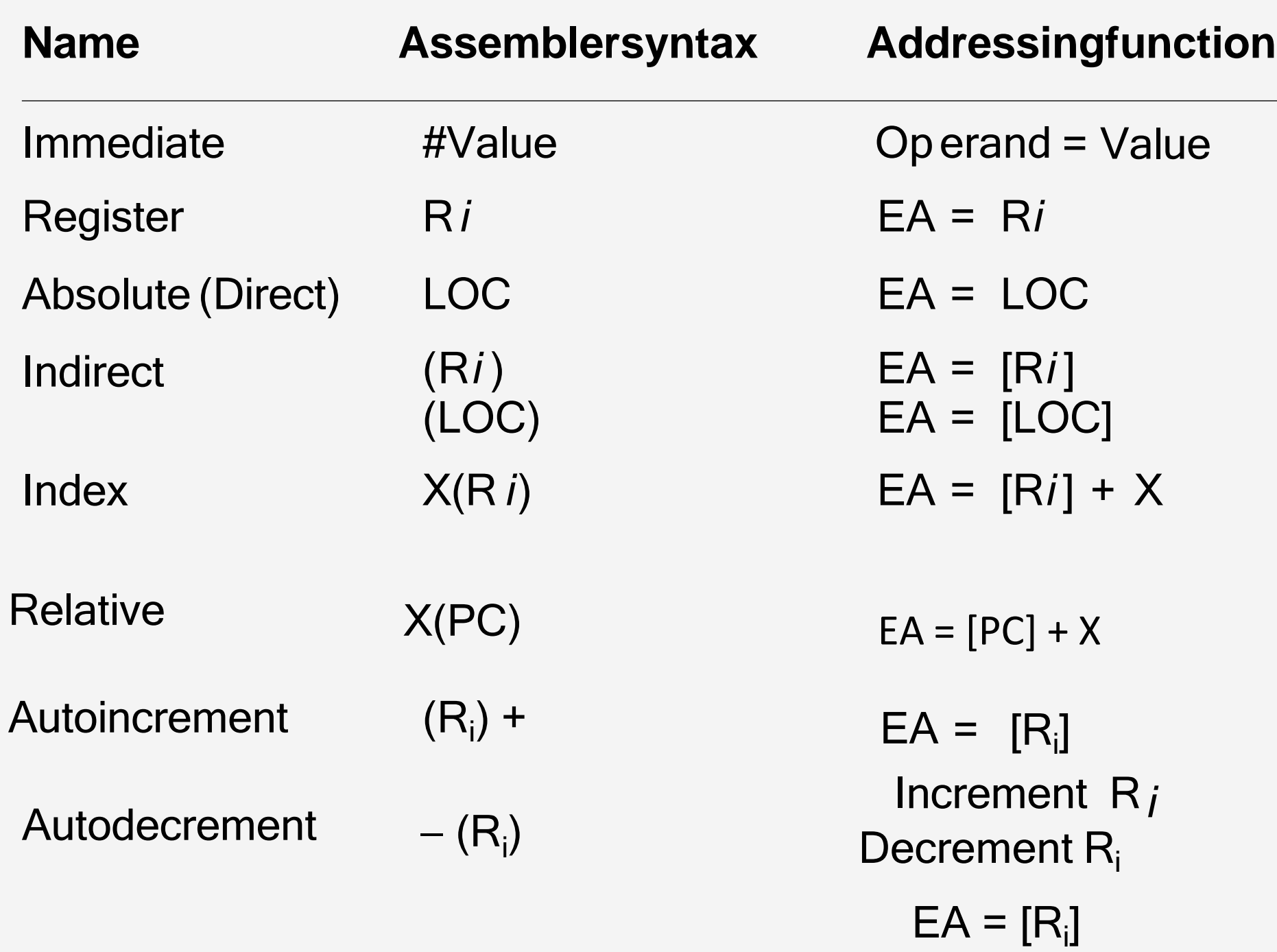

**16/20**

Generic Addressing Modes

**K.Sangeetha/AP/ECE / SNSCE / III Sem / COA**

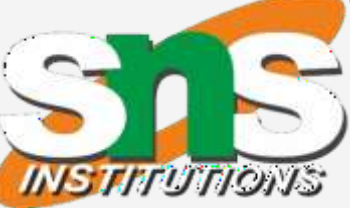

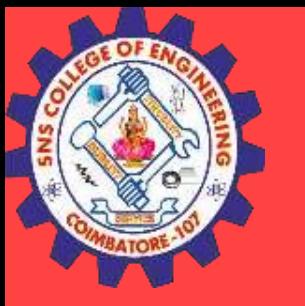

### Assessment

**17/20**

- 1. The instruction, Add #45,R1 does
- a) Adds the value of 45 to the address of R1 and stores 45 in that address b) Adds 45 to the value of R1 and stores it in R1 c) Finds the memory location 45 and adds that content to that of R1 d) None of the mentioned
- 2. Which addressing mode execute its instructions within CPU without the necessity of reference memory for operands? a. Implied Mode b. Immediate Mode c. Direct Mode d. Register Mode
	- 3. The addressing mode/s, which uses the PC instead of a general purpose register is a) Indexed with offsetb) Relative c) Direct d) Both Indexed with offset and direct

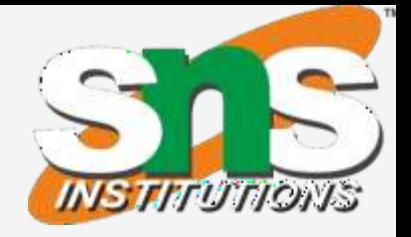

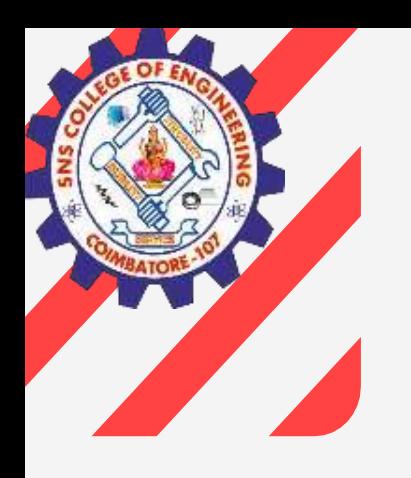

### Assessment

- 4. The addressing mode, where you directly specify the operand value is
- a) Immediate b) Direct c) Definite d) Relative
- 5. **A addressing mode is most suitable to change the normal sequence** of execution of instructions. a) Relative b) Indirect c) Index with Offset d) Immediate
	-

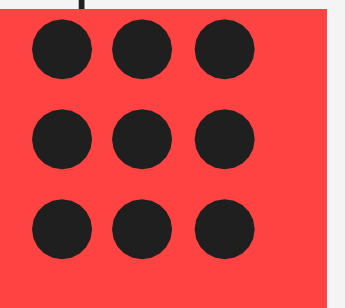

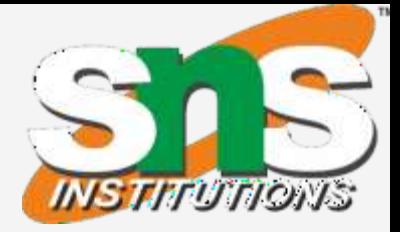

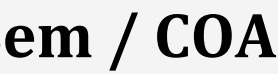

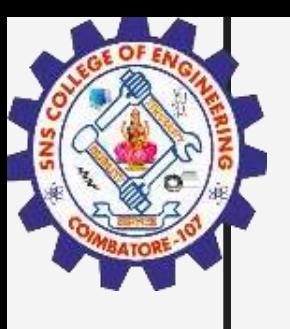

### Answers

**19/20**

1. B 2. D 3. B 4. A 5. A

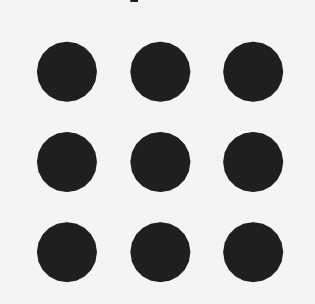

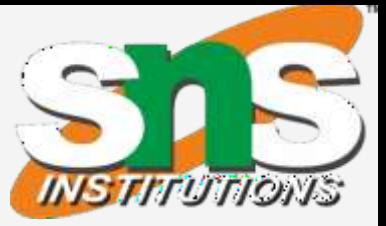

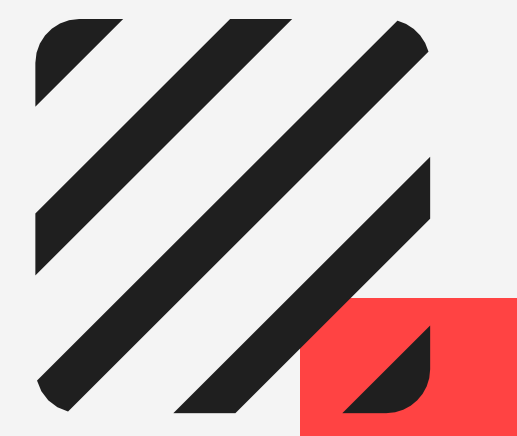

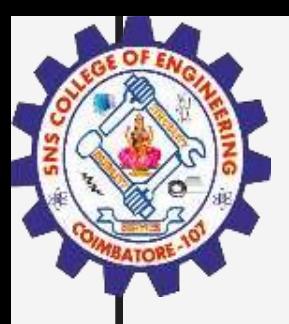

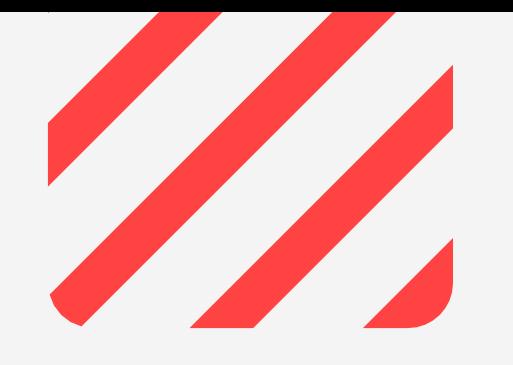

### Thank You

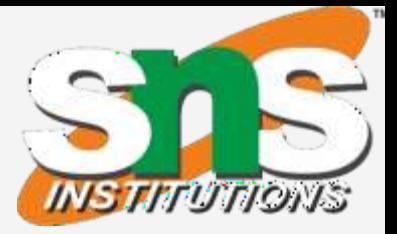